A practical approach to claims reserving using state space models with growth curves

#### CHIBISI CHIMA-OKEREKE **ACTIVE ANALYTICS LTD**

# Program

- **What are state space models**
- Why we are interested in them for reserving
- **Their general representation**
- The chosen approach
- **Univariate linear model** 
	- **Analysis**
- **Multivariate linear model** 
	- **Analysis**
- Particle filters
	- **Multivariate analysis**
- **Summary**

# What are state space models?

- A representation of a dynamic system
- The states  $(\theta_t)$  of the system are not directly observable
- These states "drive" the observable set of values  $Y_t$
- The state space model has conditional independence structure

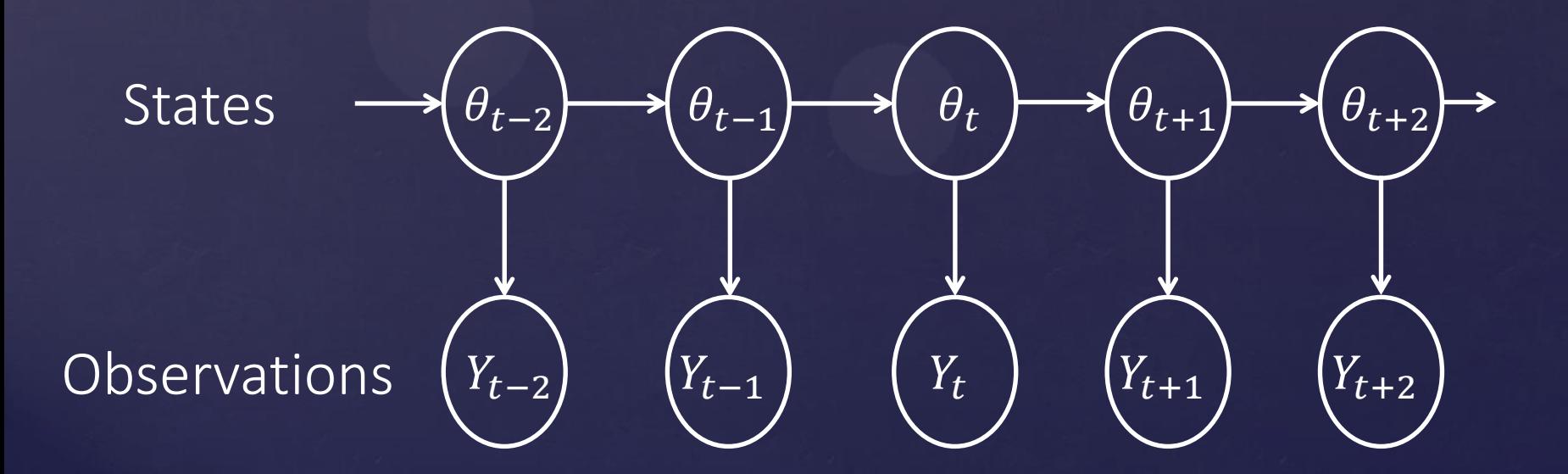

# Why State Space Models?

#### Advantages

- Can use subjective expert judgement and data from any relevant source to drive model outputs
- Allows models with meaningful dynamic parameters to be created
- States and forecasts have probabilistic representation making them useful of quantifying uncertainty for reserves
- **Provides a formal framework for intervention**
- Can be used as a framework for automating the reserving process

## Why State Space Models?

#### **D**isadvantages

**Expert skills need to be acquired or developed to use** them

**-** Relatively unknown in actuarial analysis so may take time to gain acceptance

**They take along time to develop and can be expensive to** implement

■ They can be very complex so easy to get wrong

#### General representation

**• Observation Equation**  $Y_t | \theta_t$   $Y_t = F_t(\theta_t)$  $v_t \sim H_v$ 

System or state Equation  $\theta_t | \theta_{t-1} \}$   $\theta_t = G_t(\theta_t, w_t)$   $w_t \sim H_w$ 

- $F_t$ : Design matrix/function
- $G_t$ : : System matrix/function
- $v_t$ : Observation errors with distribution
- $\overline{W_{t}}$ : : Evolution errors with distribution

 $H_{\nu}$  and  $H_{\nu}$  are not necessarily normal  $F_t$  and  $G_t$  are not necessarily linear  $v_t$  and  $w_t$  are mutually independent

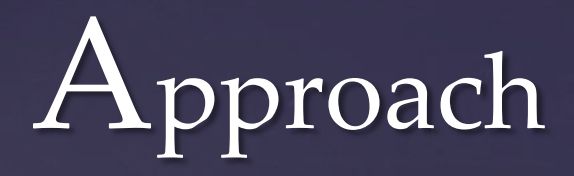

**Fidum** Focus on filtering and forecasting

- **Framework for multivariate model from de Jong & Zehnwirth's** approach to system and design matrices
- A growth curves approach to reserving e.g. Dave Clark & James Guszcza
- Sequential Importance Resampling particle filter for nonlinear functions
- In general we assume that the covariance matrices  $V_t$  and  $W_t$ are constant with time

# Univariate model

- **Cumulative paid claims for origin year j and development** period t be given by  $P_{i,t}$
- The univariate model focuses on claims development for a particular origin year
- **The log-transformed paid claims is our observation**

 $Y_t = \log_e(P_t)$ 

- The observation and system equations
- $Y_t | \theta_t$   $Y_t = F_t \theta_t + v_t$   $v_t \sim N(0, V_t)$  $\theta_t | \theta_{t-1}$   $\theta_t = G_t \theta_{t-1} + w_t$   $w_t \sim N(0, W_t)$

 $F_t =$ 1 0  $G_t =$  $1 \lambda$  $0 \lambda$  $\theta_t = [\theta_{t_1}, \theta_{t_1}]$   $w_t = [w_{t_1}, w_{t_1}]$ 

## Univariate model

■ The Gompertz, Gumbel, and Logistic curves have parameters that relate to  $\lambda$ 

- **Dave Clark & James Guszcza suggest some other curves that** can be used
- **Fig. 4** For instance in the Gompertz function

$$
P_t = \alpha e^{-\beta e^{-\gamma t}} \left( \alpha, \beta, \gamma > 0 \right) \qquad \lambda = e^{-\gamma}
$$

#### Mitscherlich for claims increment

**Consider the Mitscherlich as a "log Gompertz" type function** 

Evolution:

Mitscherlich :  $E(\log(P_t)| \theta_t) = \alpha - \beta \lambda^t$ Observation:  $Y_t = \log(P_t) - \log(P_{t-1})$  $E(\theta_t | \theta_{t-1}) = \lambda \theta_t$ 

Observation:  $Y_t = \theta_t + v_t$ System:  $\theta_t = \lambda \theta_{t-1} + w_t$ 

■ We will stick to the original formulation

#### Estimation of filter parameters

Parameter  $\lambda$  may be estimated from nonlinear regression and is a constant in the dynamic model

The prior distribution of  $\theta$  is  $(\theta_0|D_0) \sim N(m_0, C_0)$  where  $D_t$  is the data available at time t.

However  $m_0$ ,  $C_0$ ,  $\lambda$ , V, W can all be obtained by using maximum likelihood methods. This is what we do in this presentation.

■ Of course they can be adjusted or created using expert judgement. V and W don't need to be constants (adaptive).

www.activeanalytics.co.uk Commercial Auto Paid Data (ChainLadder Package)

## Univariate model

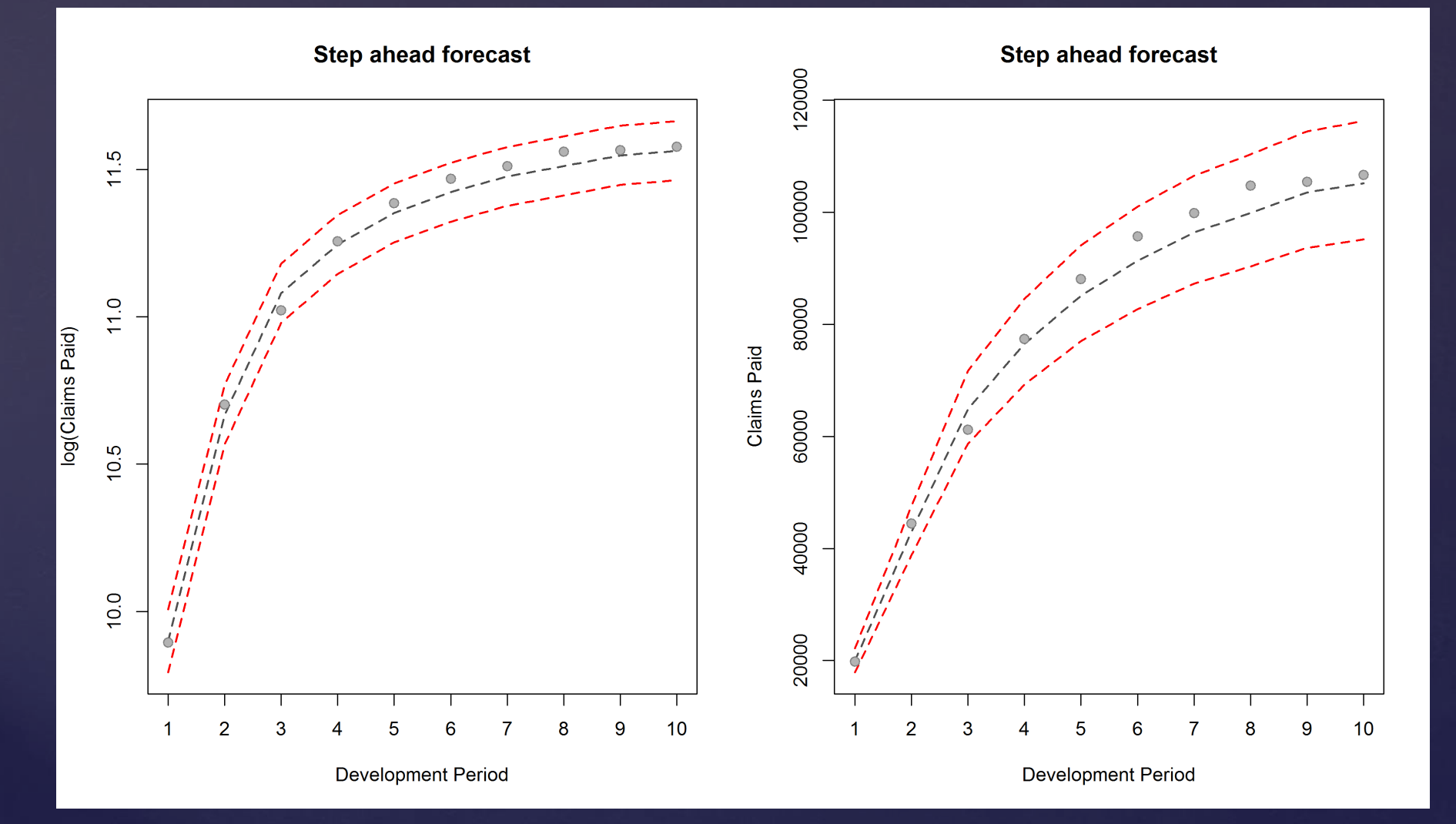

#### Multivariate model

Now the multivariate model for the claims triangle

Development period (d) →

\n
$$
\frac{Q}{d\Omega} \cdot P_{1,1} \quad P_{1,2} \quad P_{1,3} \quad \cdots \quad \cdots \quad \cdots \quad P_{1,T-1} \quad P_{1,T}
$$
\n
$$
\frac{Q}{d\Omega} \quad P_{2,1} \quad P_{2,2} \quad \cdots \quad \cdots \quad \cdots \quad \cdots \quad P_{2,T-1}
$$
\n
$$
\frac{Q}{d\Omega} \quad P_{3,1} \quad P_{3,1} \quad \cdots \quad \cdots \quad \cdots \quad P_{3,T-2}
$$
\n
$$
\frac{Q}{d\Omega} \quad P_{3,1} \quad P_{3,1} \quad \cdots \quad \cdots \quad \cdots \quad P_{3,T-2}
$$
\n
$$
\vdots \quad \vdots \quad \vdots
$$
\n
$$
\vdots \quad \vdots \quad \vdots
$$
\n
$$
P_{J-2,1} \quad P_{J-2,2} \quad P_{J-2,3}
$$
\n
$$
P_{J-1,1} \quad P_{J-1,2}
$$
\n
$$
P_{J,1}
$$

## Multivariate model

- Data is a successively expanding vector of diagonals
- $\blacksquare$   $Y_t$  is the vector of log cumulative claims at time  $t$  containing  $\overline{y_{j,d}}$ ,  $\overline{t} = \overline{j+d}$

$$
Y_1 = [y_{1,1}], \t Y_2 = \begin{bmatrix} y_{1,2} \\ y_{2,1} \end{bmatrix}, \t Y_3 = \begin{bmatrix} y_{1,3} \\ y_{2,2} \\ y_{3,1} \end{bmatrix}, \t \cdots, \t Y_t = \begin{bmatrix} y_{1,t-1} \\ y_{2,t-2} \\ \vdots \\ y_{J-1,2} \\ y_{J,1} \end{bmatrix}
$$

**Design and system matrices**  $F_t \& G_t$  are now block forms (de Jong & Zehnwirth)

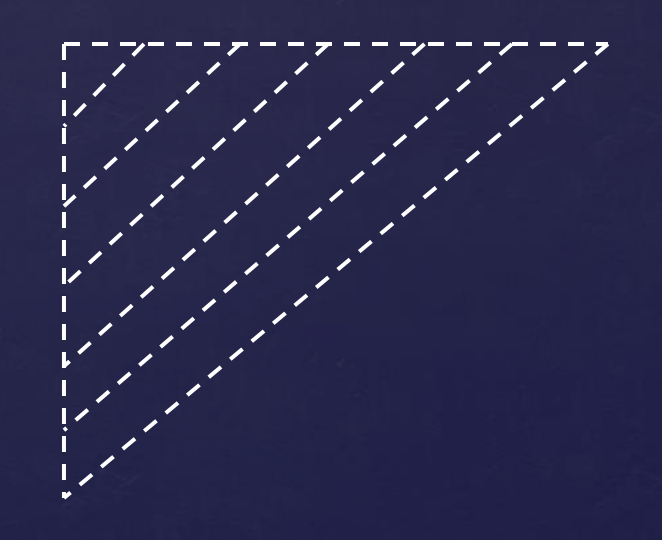

#### Alternative state matrix forms

 Off-diagonal blocks give the opportunity to take previous states into account

$$
\begin{bmatrix} p & p\lambda \ 0 & p\lambda \ 0 & 0 \end{bmatrix} \begin{bmatrix} 1-p) & 0 \\ 0 & (1-p) \end{bmatrix}
$$

- Where  $0 \leq p \leq 1$
- $\blacksquare$  We can also alter  $\lambda$  to  $\lambda_t$  so that  $\,G_t$  is no longer constant with time

$$
\lambda_t = \lambda_0 + \delta \big( 1 - (d+1)e^{-2d} \big)
$$

■ The form is similar to the basis function given by de Jong & Zehnwirth

## Multivariate model

- The data is adjusted for inflation having 10 development periods
- This means that data is "complete" over 5 development periods and origin years
- **Fit multivariate dynamic linear model and chain ladder model** to the 5 by 5 triangle
- The  $\lambda_t = \lambda_0 + \delta \big( 1 (d+1)e^{-2d} \big)$  form was used
- **Compare residual sums of squares**

### Model outputs

Actual (Inflation adjusted)

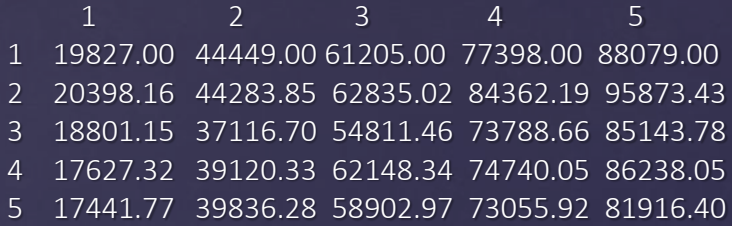

 $Log(RSS) = 19.41$  1 2 3 4 5 1 19827.00 44449.00 61205.00 77398.00 88079.00 2 20398.16 44283.85 62835.02 84362.19 98308.83 3 18801.15 37116.70 54811.46 70202.57 81688.29 4 17627.32 39120.33 58582.04 75282.23 87904.65 5 17441.77 36235.67 54701.20 70295.07 82081.30

ChainLadder  $Log(RSS) = 20.78$  1 2 3 4 5 1 19827.00 44449.00 61205.00 77398.00 88079.00 2 20398.16 44283.85 62835.02 84362.19 96004.26 3 18801.15 37116.70 54811.46 71479.45 81343.68 4 17627.32 39120.33 55595.98 72502.55 82507.97 5 17441.77 37537.26 53346.20 69568.61 79169.14

#### **D**isadvantages

- We have static variables  $\lambda$  and  $\delta$  that need to be suitably obtained
- Linear space state models limit us to normal error assumptions and linear system and observation equations
- Linear state space models constrain the choice of functions we can use to represent the claims development curve

## Particle filters

Particle filters allow a more flexible modelling structure including

- $\blacksquare$  Allows nonlinear design  $(F_t)$  and system  $(G_t)$  relationships
- Allows non-normal  $v_t$  and  $w_t$
- **•** Working directly curve parameters as states gives us interesting options for the state evolution matrix  $(G_t)$
- Gives a good representation of the updated system "state" with time
- The price is that simulation is now necessary which can take much longer depending on the number of particles
- Here some basic sequential importance sampling examples are presented

#### Procedure Sequential Importance Resampling

Sample  $\theta^{(1)}_{t_0},..., \theta^{(N)}_{t_0}$  from  $p_0(\theta)$  prior distribution

- At time t 1 we have particles  $\theta_{t-1}^{(1)}$ , ...,  $\theta_{t-1}^{(N)}$
- Use the evolution equation to generate a new set of particles  $\tilde{\theta}_t^0$  $\tilde{\theta}_t^{(1)},...$  ,  $\tilde{\theta}_t^{(1)}$  $\mathcal{L}_t^{(N)}$  by computing  $G_t(\tilde{\theta}_t|\theta_{t-1}^{(i)},\;W_t^{(i)})$
- **Then compute the weights from the obs. density function**  $\omega_t^{(i)}$   $\propto$  $p(Y_t|\tilde{\theta}_t^0)$  $^{(i)}, y_t)$  $\sum_{i} p(Y_{t}|\tilde{\theta}^{(t)}_{t}$  ${}_{i}p(Y_{t}|\tilde{\theta}_{t}^{(i)},y_{t})$

 $\bullet$  Now resample  $\theta_t^{(i)}$  from the pairs  $\{\tilde{\theta}_t^{(i)}\}$  $\{\dot{\rho}_t(\dot{\rho}_t)\}\sim p(\theta_t|D_t)$ 

#### Analysis

- **Two nonlinear forms are considered** 
	- The Gompertz function

$$
E(Y_t | \theta_t) = \theta_{t_1} e^{-\theta_{t_2} \theta_{t_3} t}
$$

**The Weibull function** 

$$
E(Y_t | \theta_t) = \theta_{t_1} \left( 1 - e^{-\left(\frac{t}{\theta_{t_2}}\right)^{\theta_{t_3}}} \right)
$$

- $\bullet$   $\theta_{t_1}$  is the ultimate loss and now exists as a state
- Claims triangles data from Dave Clark and Auto data from the ChainLadder package
- $\blacksquare$  The components  $\theta_t$ ,  $v_t$  and  $w_t$  are normally distributed  $v_t \sim N(0, V_t); \quad w_t \sim N(0, W_t); \quad \theta_t \sim N(m_t, C_t)$

## **Outputs: Gompertz**

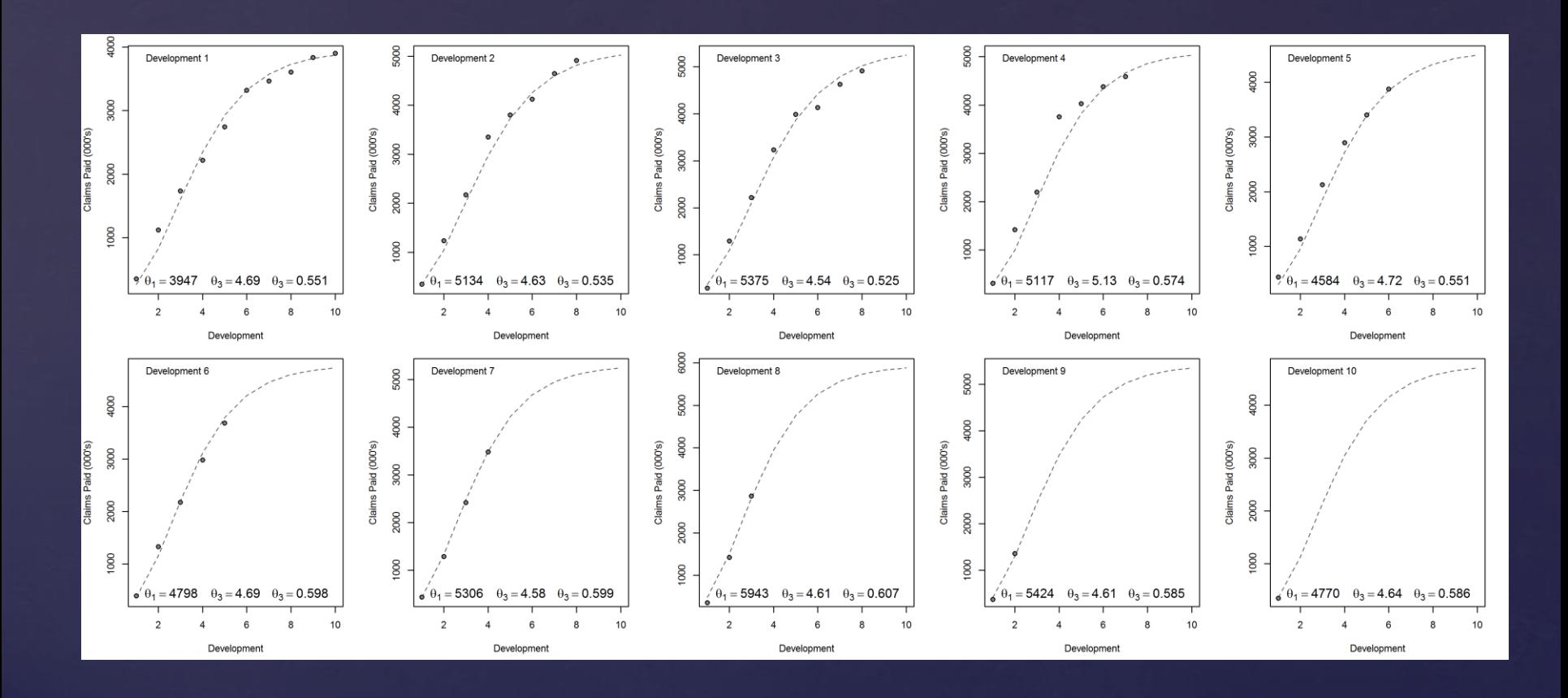

#### Outputs: Gompertz (Auto)

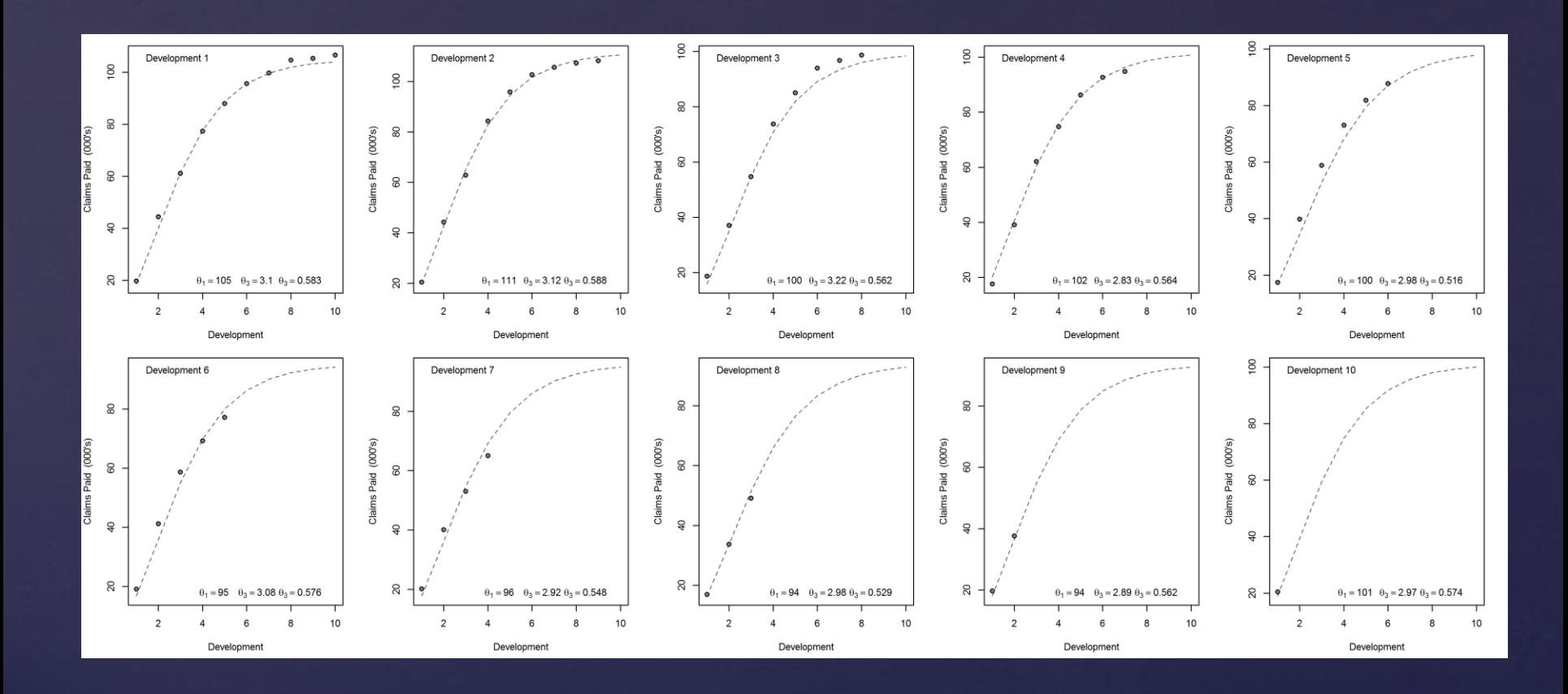

# Outputs: Weibull

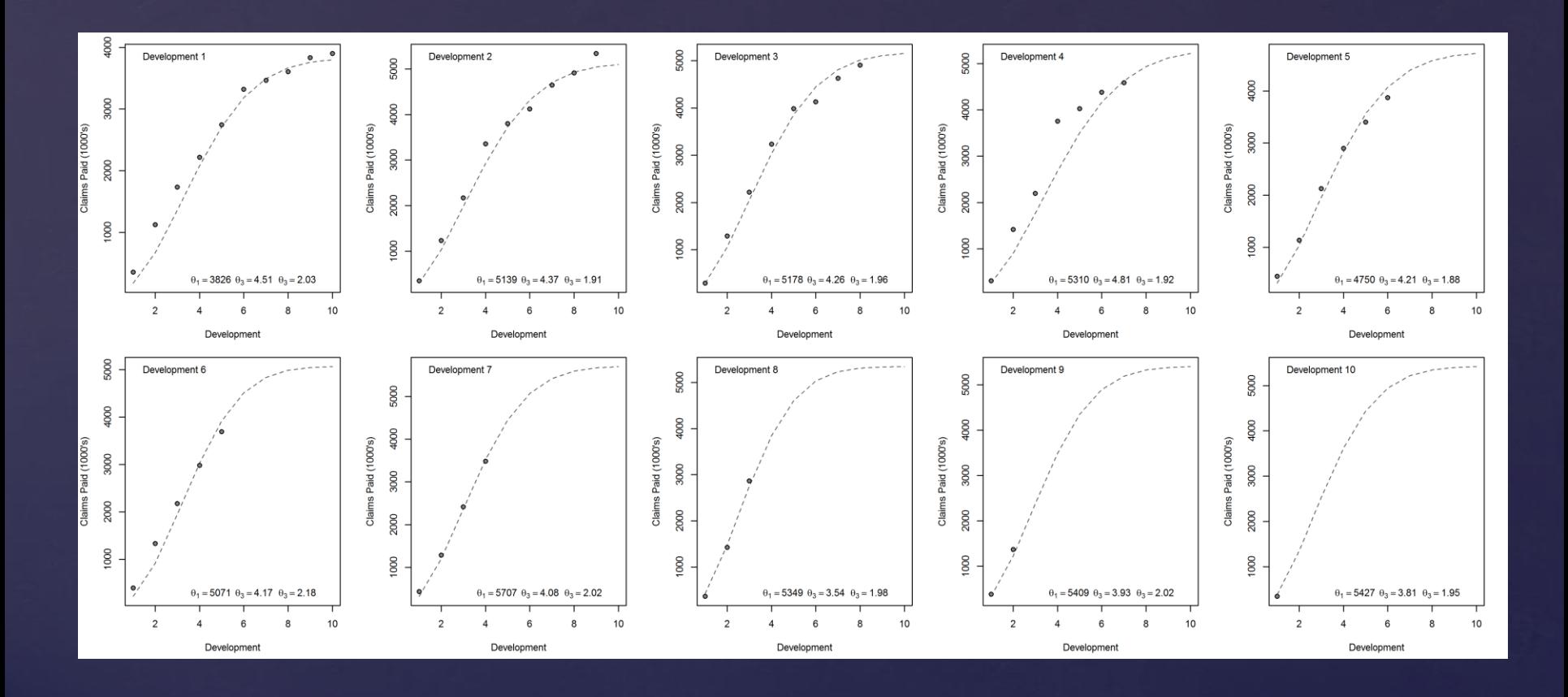

## Outputs: Weibull (Auto)

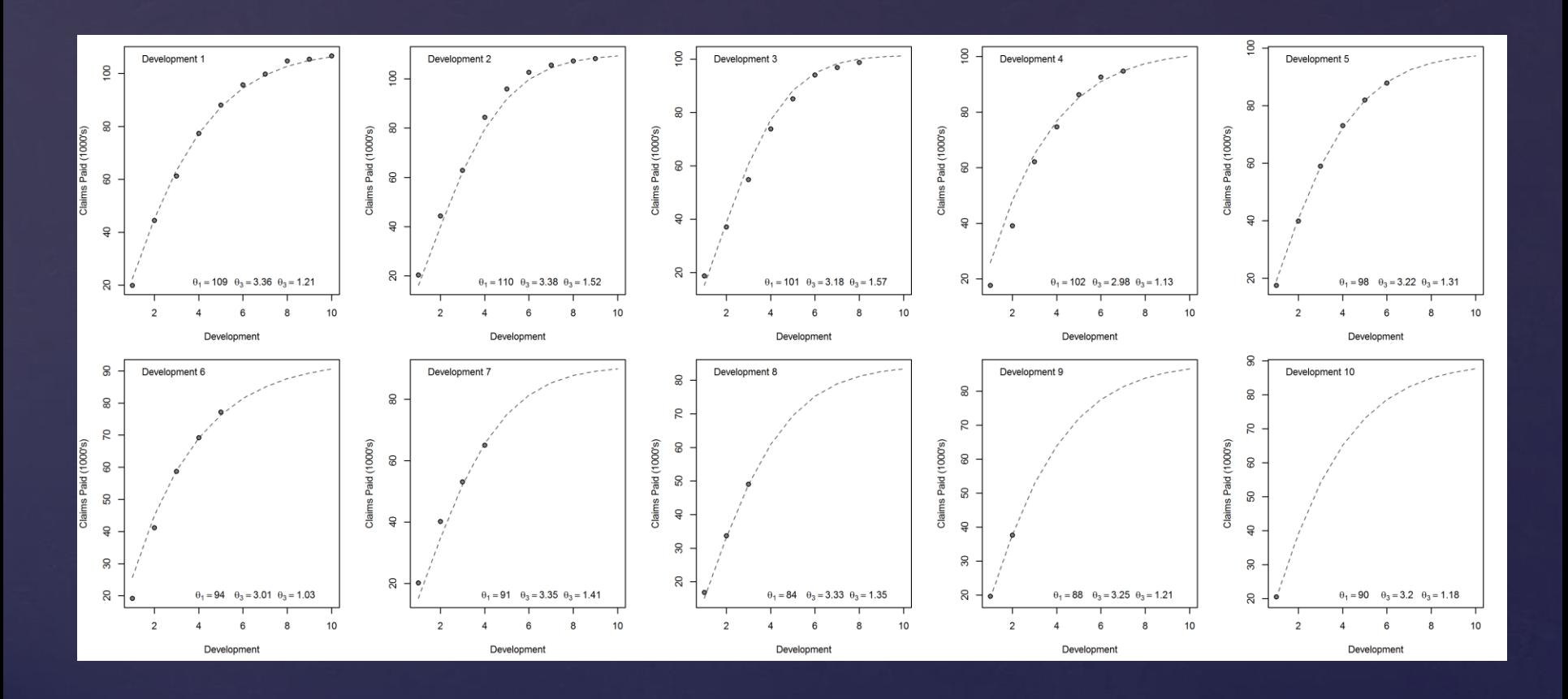

# Summary

- More work to be done to hone the model, perhaps a none parametric technique are more appropriate
- State space models offer an interesting and varied tool set
- **They offer a formal framework that can be used for intervening** in the forecasting process
- They can be complex, difficult to implement and take a long time to develop
- If can be a challenge to obtain an appropriate parametric curve and parameters for the state space model